**Then** 

 $\count$ countcommas $\{ \#1 \}$ makes the value of **\count1** be the number of commas in #1.

The **\endd** trick is used to handle "hidden" commas. but the  $*$  trick isn't needed, since we don't care what  $\binom{m}{k}$  does to  $*1$ .

(d) If we do \countcommas $\{$ #1}, then \ifposi will tell **w** whether #l contains at least one comma. But it is preferable to **use** the following scheme, which doesn't involve any counters, and which stops as **soon as** the Arst comma is found:

```
\def\cm#1,#2{\ismarker{#2}
           \if T\ans{\gdef\nextcm{}}
           \else{\gdef\Hascomma{T}
                 \gdef\nextcm##1\marker{}}
           \nextcm) 
\def\hascomma#1{\gdef\Hascomma{F}
                 \mathcal{1}, \mathcal{1}
```
(e) Suppose **we** want to perform the operation in part (b) on aome input of the form

 $\langle \text{string}_1 \rangle \setminus \langle \text{string}_2 \rangle \setminus \ldots \setminus \langle \text{string}_n \rangle$ 

where the separator is the control sequence  $\setminus \setminus$ (which is never used in isolation, and is initially defined by  $\det(\{ \})$ . We could use exactly the same scheme, replacing \def\op#1,#2\endd by \def\op#l\\#2\endd. But we can also take ad**vantage** of the fact that the separator is a control sequence to obtain a definition that is both more elegant and more efficient:

\def\op#1\\{A\kill#1Z\\} \def\operate#1{\def\\{\op\*} \op\*#1\def\op{\kill}\\

The **\def\op{}** needs to be replaced by \gdef\opO if \op puts things inside braces; **in** this **case,** the original definition of \op should be made part of the definition of \operate.

There might appear to be possible confusion if some  $(\text{string}_i)$  contains  $\setminus \setminus \text{within a group } \{ \dots \setminus \setminus \dots \}.$ In  $AMS$ -TEX this occurs only in constructions like

**<\align.** . . \\ . . . **\endalign)** 

**where** \\ **ie temporarily re-d&ed** *anyway.* 

## **V. Sending For Sfringr**

**Ws** method of determining where an argument in a definition ends has the following peculiar feature. Suppose we define

Then the first argument is the smallest (possibly empty) token or group that is followed by a, not the deet group that **is followed** by **a. So** the input

# \cs xayabc

#### **givee** the error measage

! Use of \cs does not **netch 'its** definition.

**So** if we want to know whether **ab** occurs in some string we can't **aimply** replace the **comma** by ab in the method of part  $IV(d)$ , because an a might occur alone. **Instead we** have to do something like the following:

```
\det \isb#1 {\compare+b{#1}}\def\finda#1a#2#3\endd{\ismarker{#2}
     \if T\ans€\gdef \nextf in&<)) 
     \delta\delta\if T\ans{\gdef\Hasab{T}
                     \gdef\nextfinda{}}
           \else<\gdef \nextf in& 
                      \{\hat{z}\}\\nextf inda) 
\def\hasab#1{\gdef\Hasab{F}
             \f inda#la\marker\endd)
```
**Problems** 

The first formatting problems posed in this column come from the videotaped TEXarcana Class taught by Don Knuth last March. Solutions **will** be presented in the next issue. Readers with working T<sub>RX</sub> systems are encouraged to attempt solutions to **these** problems, in order to better appreciate the probleme and their solutions.

**Lyane A. Price** 

**Problsm** no. 1:

Type: **\vskip** lapt \noindent\hide{--}Allan Temko

\vskip 2pt \noindent Architecture Critic

**To get:** 

**-Allsn T~o**  *Architecture Critic* 

54

**TUGboat, Volume 2, No. 2 55** 

### Problem no. 2:

Type:

\fancy Senator **and** Mrs. \Sword **had** rerarved **to** theuelvor control **of tho**  University's affairs during their lifetimes, including the parceling out of "all the money that could be wisely used." Mrs. \Stanford had remained in her husband's shadow---on opening day she could not bring herself to deliver the short speech she had written out. But following the death of the Senator she, at age 65, took on full responsibility for the University with unsuspected strength.

To get:<br>
Senator and Mrs. Stanford had reserved to<br>
S themselves control of the University's affairs during their lifetimes, including the **pareeling** out of **"all** the money that could be **wisely** used." **Mrs.** Stanford had remained in her husband's ahadow-n opening **day** she wuld not bring herself **to** deliver the short apeech she had **written**  out. But following the death of the Senator she, at **age 65, took** on **full** responsibility for the **University** with uneuspected **etrength.** 

## Problem no. 3:

*5pe:* 

**\hsize 25- \noindent This is a case where the name and address fit in nicely** with the review. \signed{A. Reviewer}{Ann Arbor, Mich.}

\vskip 8pt \noindent But sometimes an extra line must be added.\signed{N. Bourbaki}{Paris}

### **To get:**

**This** is a **case** where the name and **addsees** Bt in **nicely**  with the review. **A. Reviewer (Ann Arbor, Mich.)** 

But sometimes an extra line must be added.

 $N.$  **Bourbaki** (Paris)

Problem no. 4: Type: \point 0 0 \point 1 2 \point 2 1 \point .5 5

To get:

 $\psi$  -1 -1

 $\bullet (.5, 5)$ 

**Problem m. 5:** 

*Vpe:*  **\bsize 20em Ead of a paragraph. \par \rightjutstif ythef 0110- This is the first line (\it This is the eecond line. 1 C\sl The third.)**   $\{\hbox{\bf b}$ **f** The last.} **\endright) wtif y**  Beginning of another paragraph.

**To get: End of a paragraph.** 

**This is the firat line. This w the mond** *line. The third.*  **The hut.** 

**Beginning of another paragraph.** 

 $\bullet$  (1, 2)

 $\bullet$  (2, 1)

 $\bullet (0,0)$ 

 $\bullet (-1, -1)$ 

Problem no. 6:

*5pe:*  **How do you do this? #\lineskip apt \baselineskip 1.3ex** \vcenter{\halign{\hfil#\hfil\cr **\linedam(Look at this** *Estrange)* **pile.)))\qquad**  \vcenter{\halign{\hfil#\cr **\lineup(And at this {stranger) one.** )))\$\$

*To* **get: How do you do this?** 

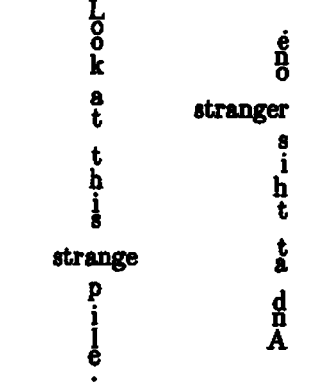

56